# **Using SAS As A Gradebook**

Donald M. Johnson

## **Introduction**

Of all the college administrative and management tasks performed by classroom agriculture teachers, recording and calculating student grades is one of the most tedious and time consuming chores. This is especially true in large classes with several graded assignments. In such a situation, the traditional methodof recording and averaging student grades (e.g. use of gradebook and calculator) is especially cumbersome.

According to Baker and Cree1 (1985, p. 23) "The use of a computer **to** assist in storage and calculation of student grades can greally simplify the process." Several software programs have been suggested for use in managing student grades. Wood (1990) reviewed commercial gradebook programs, while Burton (1983) discusscd the use of spreadsheets in academic record keeping. Other authors have reported on user written gradebook programs (Baker and Creel, 1985; Patterson and Reneau, 1985).

An alternative method of managing student academic records is the use of SAS<sup>1</sup> software as a computerized gradebook. According to the SAS *lnrroductory Guide* **for**  *Personal Computers, Release 6.03* (SAS Institute. 1988)

The SAS System is a software system for data analysis and report writing. With base SAS soft-

**Johnson is an assistant professor in the Department of Agricultural and** Extension Education, P.O. Drawer AV, Mississippi State University, **hlississippi State, MS 39762.** 

<sup>1</sup> SAS is a registered trademark of the SAS Institute Inc., Cary, North **Carolina.** 

**Deiter (continued from previous page).** 

has much of an impact on the relative performance of students on exams. This should be reassuring to instructors who primarily base student course grades on student scores on exams. This also suggests that there are factors possibly more important than test length that inslructors should be concerned about in constructing tests, such as clarity and content validity. Our results do not address the question of whether the relative performance of students on written examinations would be consistent with heir relative performance on nonexamination type evaluation instruments. We leave this issue to further research.

#### **References**

**Covington, Martin V. and Carol L. Omelich. (1987). "I Knew It Cold**  Before the Exam: A Test of the Anxiety-Blockage Hypothesis," The Journal **of Lfucafional Psychology, 79(4):393-100.** 

**Marotz. Craig and Douglas Young. (1988). "Time Spent Writing Exam**  Answers as a Factor Related to Final Course Grade," NACTA Journal, **32(1):16-18.** 

**Ostlc. Bemard and Richard Mensing. (1975). Sralirrics in Research. 3rd edition. Ames, lowa: lowa State University Press.** 

**Try0n.G.S. (1980). "The Measurerncnl and'l'rcarment of7'cst Anxiety," Review of Educational Research, 50.343-372.** 

ware you can store data values and retrieve them, modify data, compute simple statistics, and create reports all in one SAS session. Other SAS software provides graphics, forecasting, data entry, and sophisticated statistics **(p.3).** 

These capabilities make SAS an excellent alternative to other less powerful grade management software programs.

#### **Purpose**

Many college agriculture teachers already use SAS to analyze research data. However, some many not realize that SAS can also be easily used **to** manage student academic records. Therefore, the purpose of this article is to provide an example of how SAS can be used to record, analyze, and report student grades.

### **Example**

The use of SAS in student grade management will be illustrated by applying it to an introductory agricultural communications course, ACO 3203, taught by the author. In this example, a series of SAS statement will be used to manage course records for five students (Table 1). The output to be produced includes a student grade summary, a measure of the relationship between the number of absences and final course percentage, and an assignment summary. **SAS** statements

The SAS statements in Figure 1 were used to record. analyze, and report student grades for ACO 3203. In this example the data (student names, scores. and absences) and SAS statements were both entered into the same file. However, separate data and SAS statement files can be established and then brought together using an "infile" statement. This practice may be desirable with large classes or if a teacher is responsible for a multiple sectioned course. **SAS output** 

The summary of student scores is presented in Figure 2. This output can bc used to determine final course grades. Similar summaries can be produced throughout the semester to provide feedback on course performance.

Figures 3 and 4 present the relationship between student absences and final course percentage. Figure 3 presents this information numerically; Figure 4 presents it graphically.

**Table 1. Student Academic Records for ACO 3203.** 

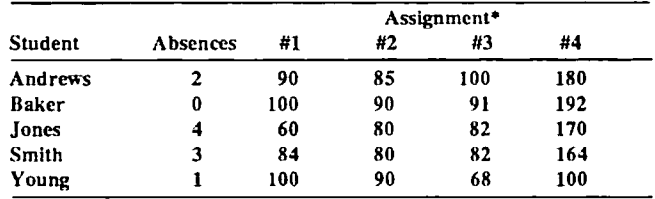

\*Note. #1=business letter, #2=news article; #3=technical report; and **#4=final examination** 

#### Figure 1. SAS Program and Student Data File.

**DATA GRADES:** INPUT STUDENT \$ ABSENCES ASSIGNI ASSIGN2 ASSIGN3 EXAM: TOTPTS=ASSIGN1+ASSIGN2+ASSIGN3+EXAM; PERCENT=TOTPTS/500: LABEL ASSIGN1='BUSINESS LETTER' ASSIGN2='NEWS ARTICLE' ASSIGN3='TECHNICAL REPORT' EXAM='FINAL EXAMINATION' TOTPTS='TOTAL POINTS EARNED' PERCENT='PERCENT OF TOTAL POINTS EARNED'; **CARDS: ANDREWS 2 on** 85 100 180 **BAKER**  $\mathbf{o}$ 100 90  $91$ 192 **JONES**  $\overline{\mathbf{4}}$ 60 80 82  $172$ **SMITH**  $\overline{\mathbf{3}}$ 84 80  $\boldsymbol{32}$ 164 YOUNG  $\mathbf{1}$ 100 90 68 200 RUN: **PROC SORT:** BY STUDENT: PROC PRINT LABEL NOOBS; VAR ABSENCES ASSIGNI ASSIGN2 ASSIGN3 EXAM TOTPTS PERCENT; BY STUDENT: TITLE1 'ACO 3203': TITLE2 'STUDENT COURSE SUMMARY'; TITLE3 'SPRING SEMESTER 1990'; **RUN: PROC CORR NOSIMPLE: VAR ABSENCES PERCENT:** TITLE 'RELATIONSHIP BETWEEN NUMBER FOR ABSENCES': TITLE2 'AND FINAL COURSE PERCENTAGE OF ACO 3203'; RUN: PROC PLOT; PLOT ABSENCES\*PERCENT='\*'; RUN: **PROC MEANS:** VAR ASSIGNI ASSIGN2 ASSIGN3 EXAM PERCENT; TITLE 'DESCRIPTIVE STATISTICS FOR COURSE'; TITLE2 'ACO 3203--SPRING SEMESTER 1990'; RUN;

The ability to conduct in-depth analyses of course records is a major advantage of using SAS as a gradebook. For example, the information in Figures 3 and 4 might indicate a need to develop strategies to promote class attendance since class attendance and final course percentage are so highly correlated.

A summary of total class achievement on each of the four assignments and on the course as a whole is presented in Figure 5. This information could be used to evaluate and revise course content, instructional methods, or individual course assignments.

#### **Summary**

This article has shown one example of how SAS can be used as a gradebook program. The use of SAS in this manner has two major advantages over other gradebook options. First, many college agriculture teachers currently use SAS to analyze research data; therefore, SAS is a familiar tool which can be easily adopted for use in grade management. Second, since SAS is such a powerful data analysis package, teachers can conduct in-depth analyses of student course performance. The information gained from such analyses can then be used for course revision and improvement.

The use of SAS software is an efficient, effective method of managing student grades. Hopefully, this article will serve to stimulate the use of a familiar tool in a new way.

#### **References**

Baker, G. & Creel, B. (1985). A computerized interactive gradebook. NACTA Journal, 29 (3), 23-26.

Burton, R.O., Jr. (1983). Use of a microcomputer and spreadsheet software as a gradebook. NACTA Journal, 28 (3), 31.

Patterson, R.J. & Reneau, F.W. (1985). Utilizing a microcomputer grade

Figure 2. Summary of Student Grades.

ACO 3203 FINAL COURSE GRADES SPRING SEMESTER 1990

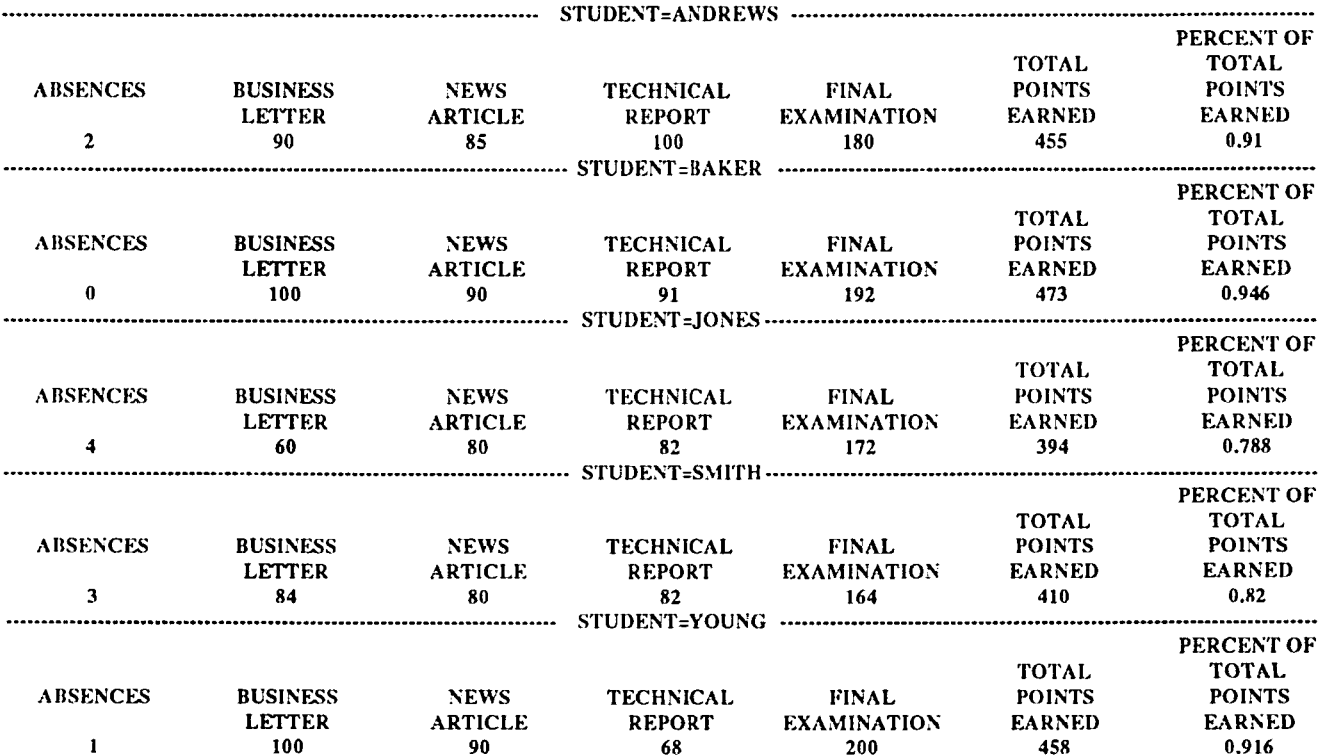

record keeping program to forecast course scores. NACTA Journal, 29 (3),  $19.23$ 

SAS Institute, Inc. (1988). SAS introductory guide for personal computers, release 6.03. Cary, NC: Author.

Wood, J.A. (1990). Software sampler: Electronic gradebook programs. The Agricultural Education Magazine, 62 (10), 8,16.

#### Figure 3. Correlation Output - Numerical.

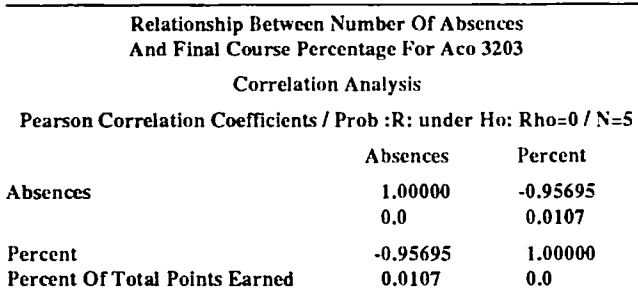

#### Figure 4. Correlation Output - Graphic.

Relationship Between Number of Absences and Final Course Percentage for ACO 3203

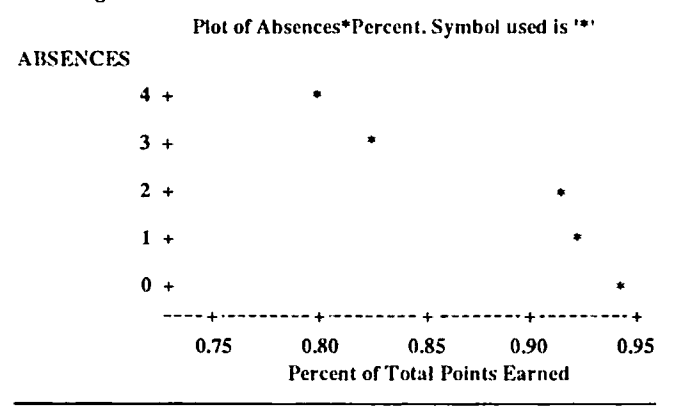

**Figure 5. Course Assignment Summary.** 

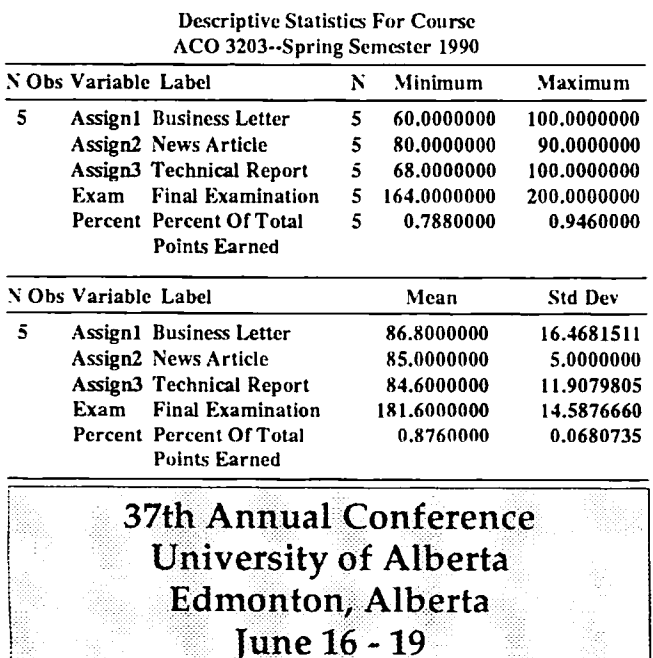

NACTA Journal -- March 1991

# FRESHMAN COURSE IMPACT

# **Writing and Information Seeking Skills Developed By Multipurpose Tasks**

D. A. Munn and E. Copeland

# **Abstract**

This study describes the use of assignments which incorporated the use of writing skills, information seeking skills, and specific course information. Current topics in general and agricultural economics were used. Incorporation of utilization of new information technology is described. Results of student surveys show a positive attitudinal response to the assignments. The writing and information seeking activities were also ranked as positive.

## Introduction

Writing assignments offer opportunities to achieve many educational objectives  $(1,8)$ . For ten years short  $(1-2$  page) article summaries and analyses have been used to bring contemporary and current economic issues into general and agricultural economics courses. In the past six years, the faculty of the Agricultural Technical Institute has increased the emphasis on writing across the curriculum (4) in both the general and technical courses offered.<sup>1</sup> In addition, instruction in information seeking skills has been incorporated into the curriculum. Each time students are sent to libraries to investigate and report on course related topics offers opportunities to build library research skills and to encourage students to read with comprehension, evaluate the assigned readings, and report on the topic in clear, written prose. These are skills at higher levels of cognition than simply memorizing facts or doing math computations (5). Such skills can and should be taught in freshman level courses.

# **Topics**

Because a text on economic principles can not cover current events, another approach to studying contemporary economic issues is needed. Five article summaries on various economic topics are required at biweekly intervals. These topics are chosen to represent major economic problems or issues facing U.S. society. These can be changed with the national economic times. Inflation and the role of the Federal Reserve in managing money supply and interest

Munn is an associate professor and Copeland is an instructor the Ohio State University Agricultural Technical Institute, 1328 Dover Road, Wooster, Ohio 44691

<sup>&</sup>lt;sup>1</sup> This was accomplished in our associate degree programs under the leadership of Linda Houston, associate professor of Communications Skills.